## **How Structure Helps You Manage Complex Projects in Jira Cloud**

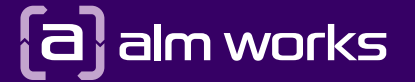

 $\bullet$ 

[almworks.com](https://almworks.com)

 $\blacktriangleright$ 

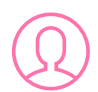

Jira is the #1 software development tool used by Agile teams, for good reason. But for large, complex projects, Jira's native features might not give you the visibility and control you need.

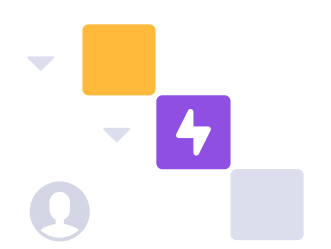

That's where Structure comes in. Structure provides a new framework for organizing your projects, letting you expand Jira hierarchies as much as you want.

Here's a few use cases to illustrate what we mean.

## **#1. Easily visualize a portfolio of projects**

Assemble the data from your entire portfolio of projects into a clear picture. Work with a huge number of issues at the same time, so you can quickly turn a variety of different data points into actionable insights.

**How?** Here's an example: Say you're working in Jira Software and want to configure a five-level hierarchy that will represent your portfolio of projects going from theme to sub-task. You can set it up with Jira features such as issue links and epic links, but there's no easy way to visualize all the information.

With Structure, you can assemble your Jira issues into dynamic hierarchies of any depth, then show values of Jira fields in columns and edit them in-line. You can further enhance your view by adding special columns, such as custom progress columns or aggregation of any numerical data like work logged, estimates, and story points.

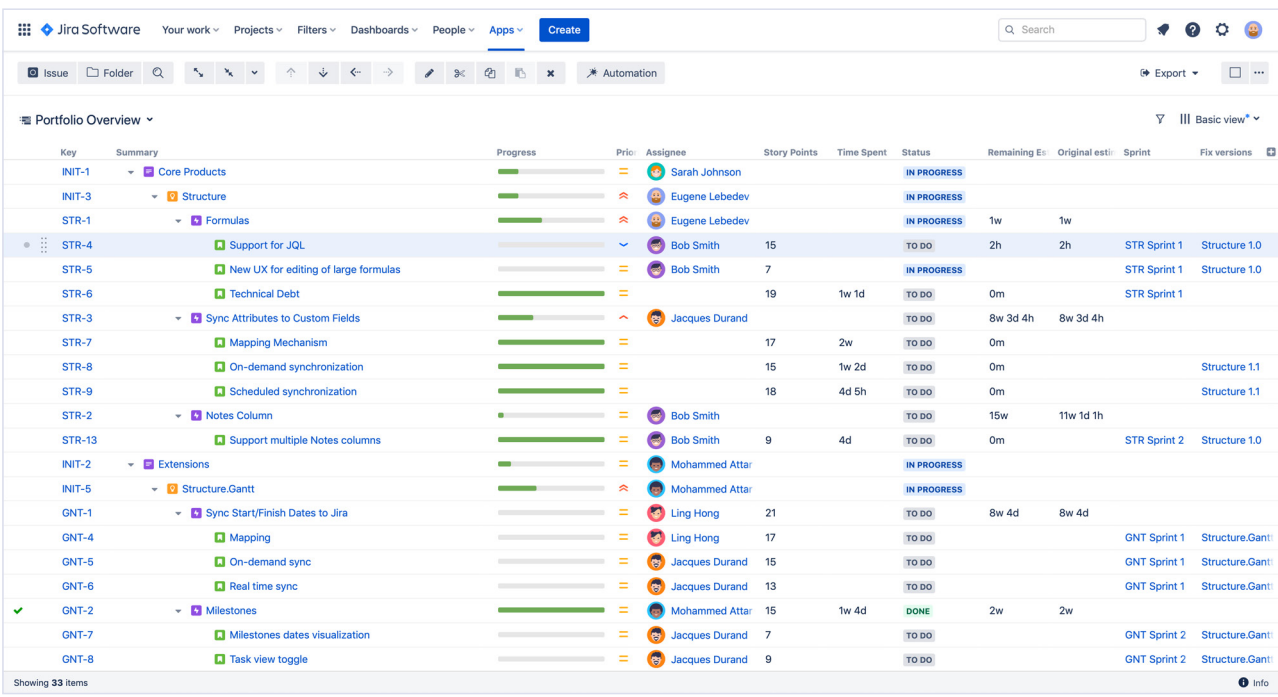

## **#2. Plan across multiple teams**

When you have teams working independently, you can often just plan one sprint ahead for each team. However, when you have multiple teams working together, you need to take care of dependencies and make sure teams are not waiting for each other.

Structure allows you to create a hierarchy where you can see the backlog of work for multiple teams and plan their work together for several sprints ahead.

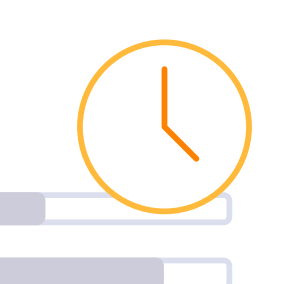

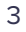

**How?** Add teams' stories to a hierarchy as a flat list, and then group them by sprints to see which stories are in which sprints and which are still in the backlog. Then you can add columns with story points or estimate totals to see how much work has been committed to each sprint. If you want, you can further group by assignee and see how much work each person has in each sprint. Then, assign stories from the backlog to sprints and people by simply moving a story to the appropriate group. Use the totals column to make sure no one is overbooked.

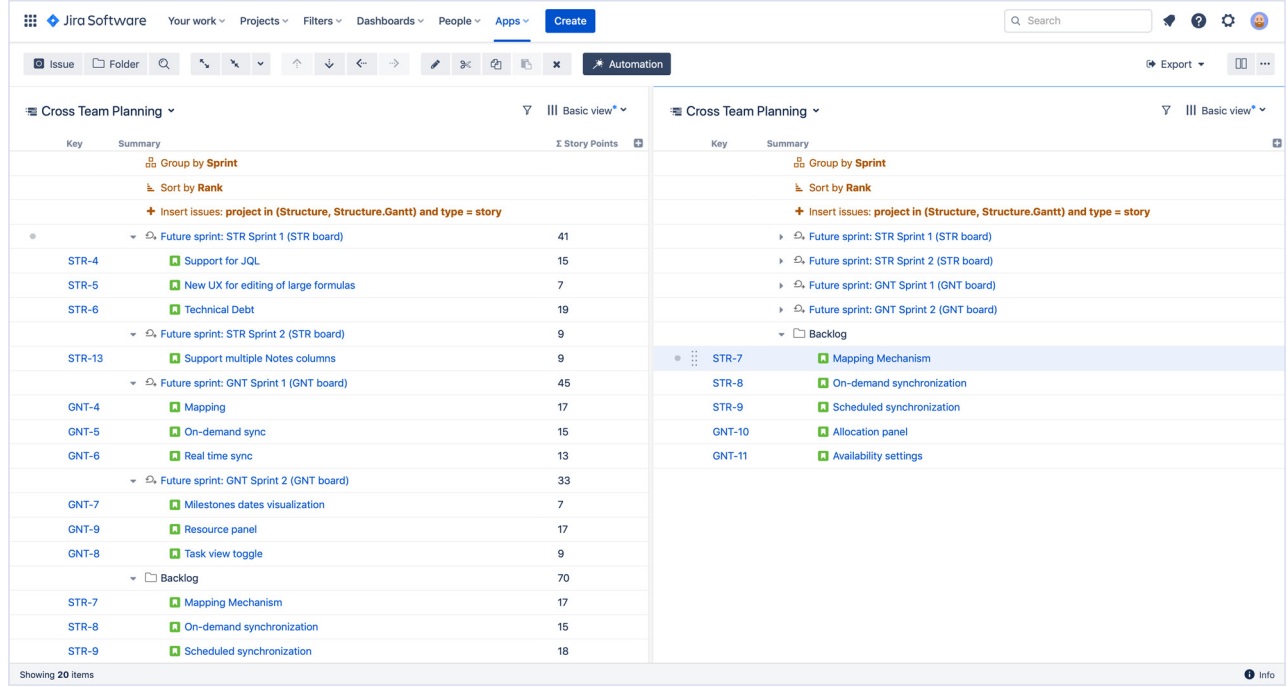

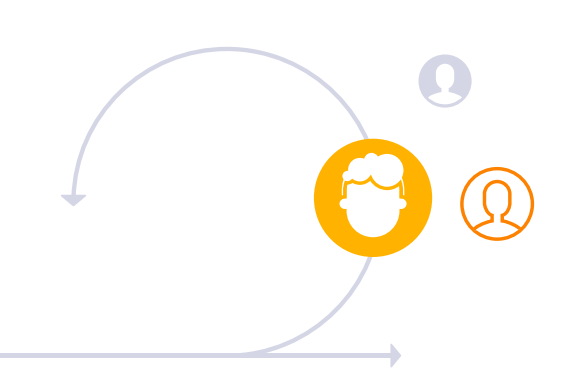

## **#3. Structure.Gantt for Agile sprint planning**

Agile methodologies are the new standard in many industries, but business teams often still require long-term planning for the organization's success. That means project managers need a way to connect high-level roadmaps with Agile execution.

Structure.Gantt, an extension of the Structure app, can help. It provides a flexible timeline that supports both traditional Gantt charts and Agile-friendly timeline views. That real-time data helps stakeholders track progress, quickly spot potential delays, build more realistic plans, and make adjustments to meet deadlines.

**How?** Visualize tasks on the timeline using a combination of traditional parameters such as estimates and start and end dates, but also data from Agile boards — such as sprint dates.

We can view our high-level initiatives based on the business team's calendar plan, and compare that with the team data coming from sprints. Use the chart to visualize dependencies between different teams' tasks, which helps ensure teams are not blocking each other.

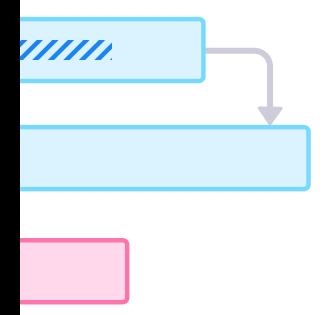

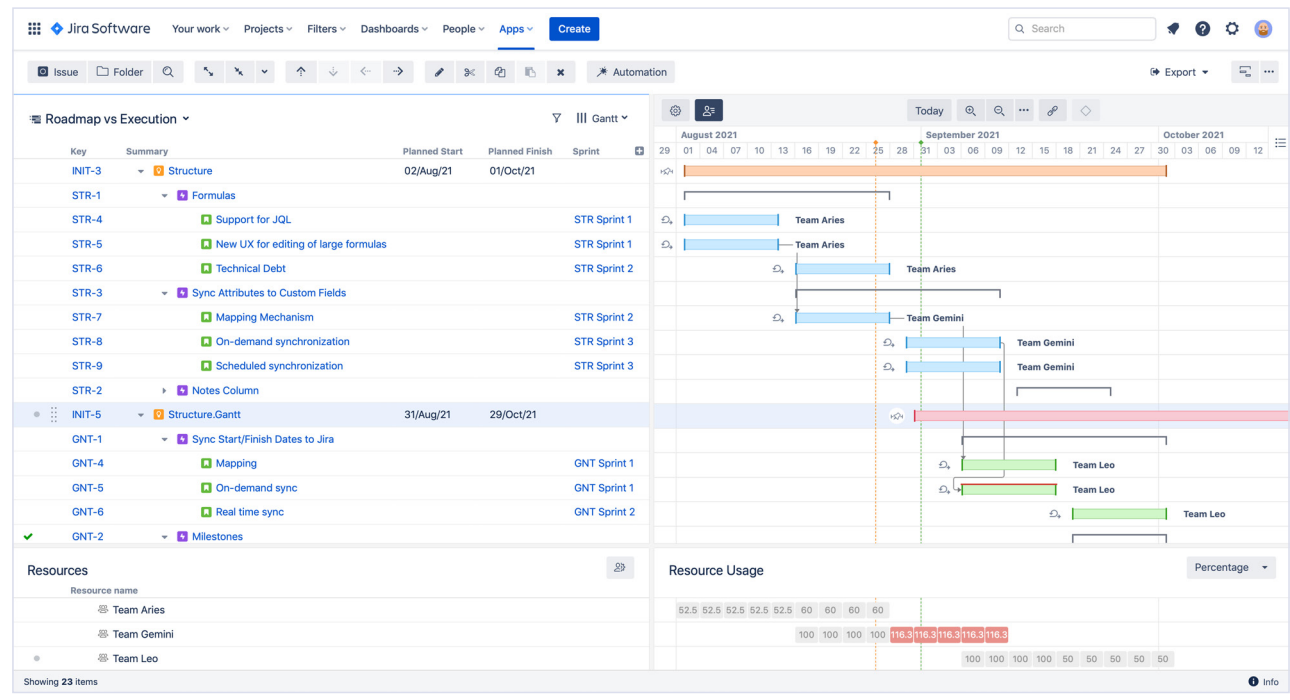

We hope these use cases gave you an idea of what Structure can do, and how it works. If you'd like to see a more in-depth demonstration, check out [our demo video.](https://www.youtube.com/watch?v=EDxKSb54Hng)

**If you want to take Structure for a test drive, download an evaluation from our page on the Atlassian Marketplace.**

**[alm.works/structure](http://alm.works/structure)**  $\sqrt{2}$ 

 $\begin{array}{|c|c|} \hline \hline \end{array}$ 

**And as always, reach out to us if you have any questions!** 

**Contact Us**

 $\bullet$ 

[almworks.com](https://almworks.com) [sales@almworks.com](mailto:sales@almworks.com?subject=Question%20about%20Structure) +1 617 600 4369

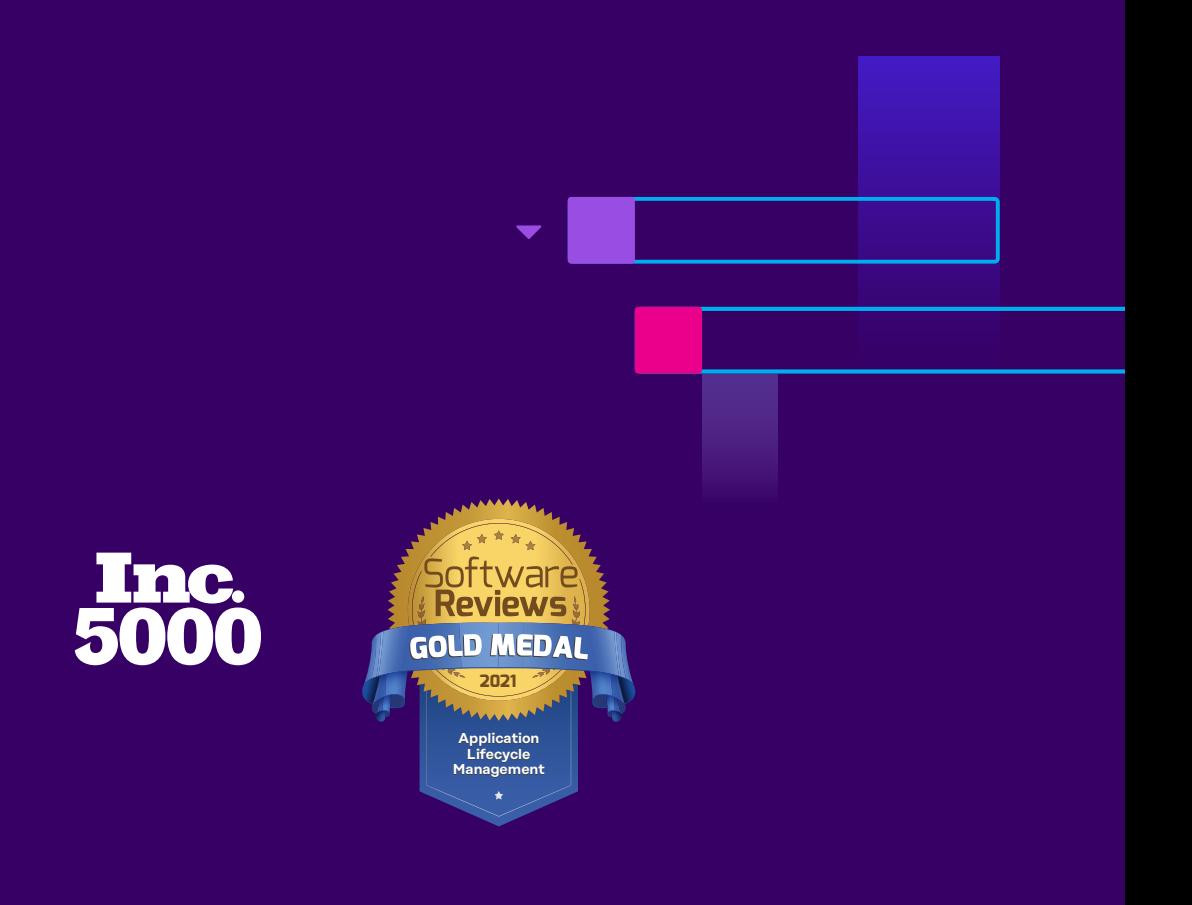